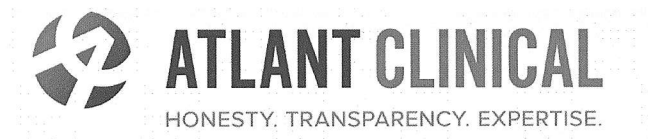

## CERTIFICATE

This is to certify that

## **Alexander Kansky**

has completed the course "Project Management in clinical trials"

> 14 - 15 December 2016 **Moscow, Russia**

**CERTIFICATE # 15121607** 

Elena Dementyeva, **PM Director** 

Victoria Borisovskaya, **Training Manager** 

Vasilisa Mishina. **Senior PM**